- 1. アドインファイル(SheetList.xla)を任意のフォルダへ格納します。
- 2. ツール(T)>アドイン(I)

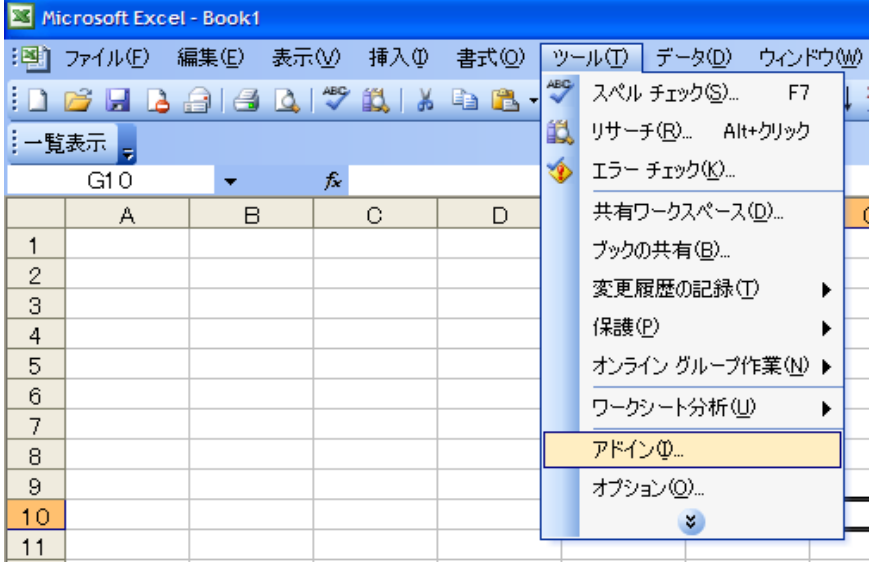

3. 参照ボタンより、格納したアドインファイルを指定します。

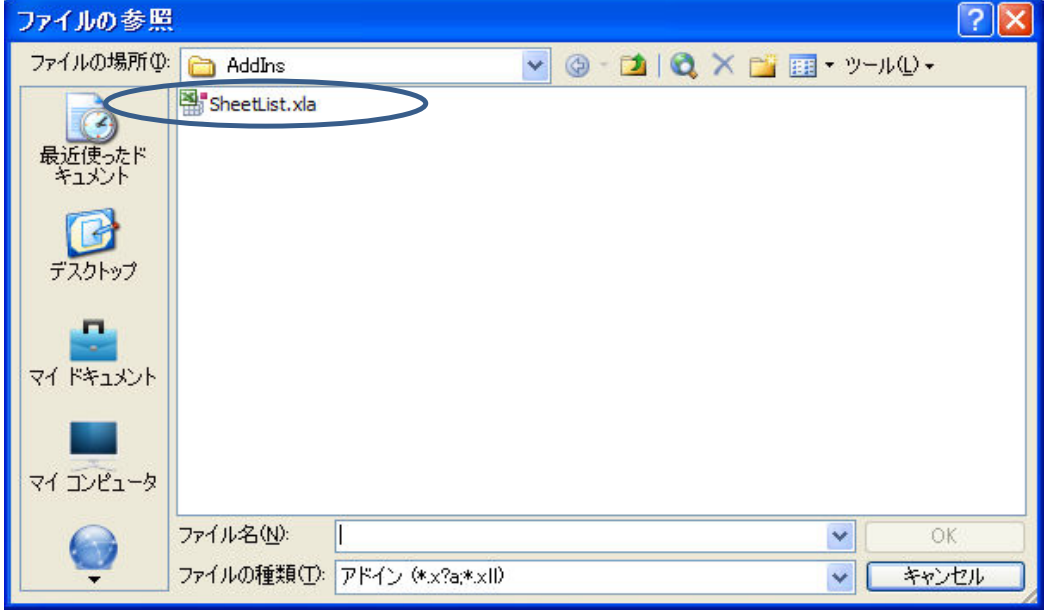

4. 有効なアドインにチェックを付けてOKを押下します。

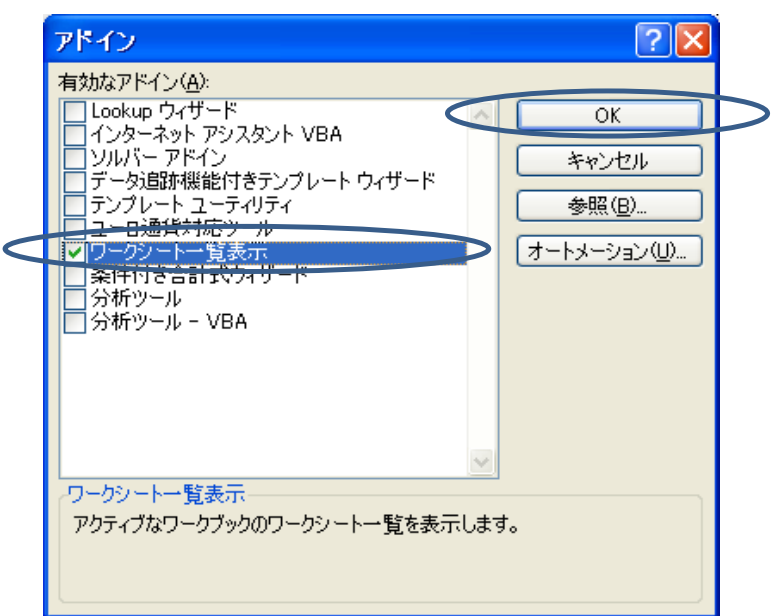